## **CMA CNAS**

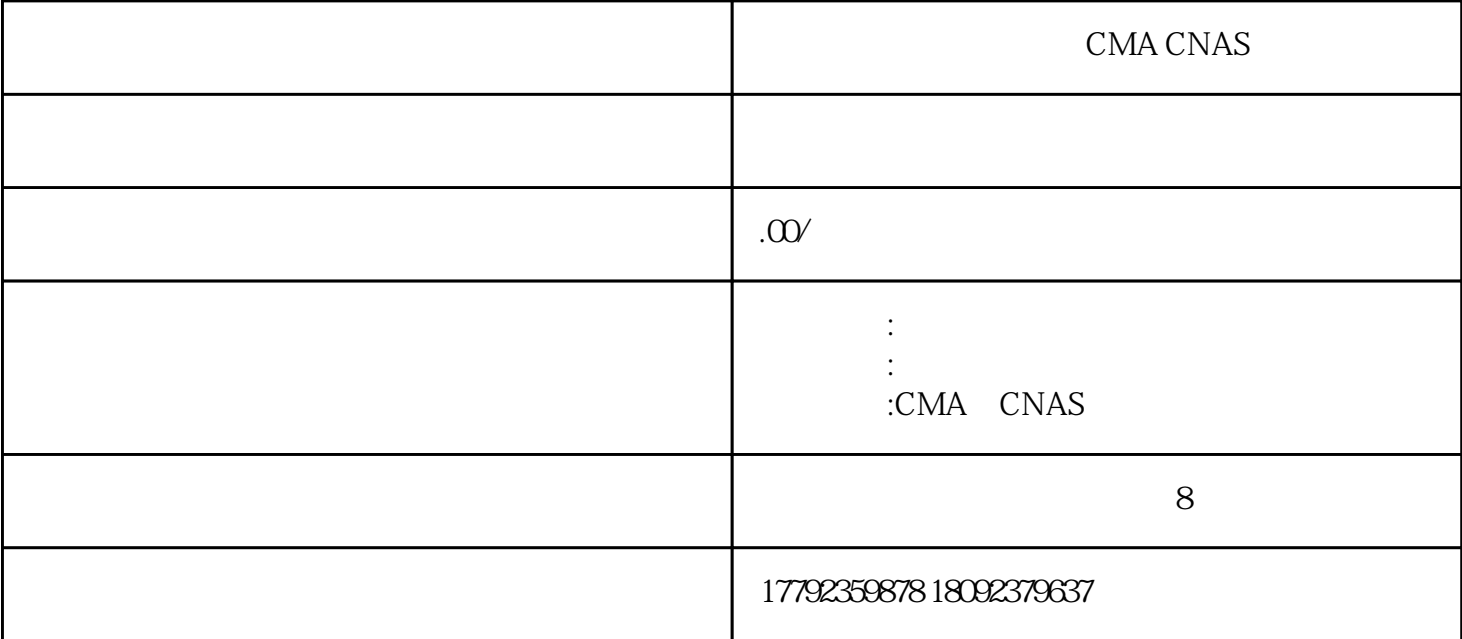

CMA CNAS

450/750V

通信电源用阻燃耐火软电缆

检测对象

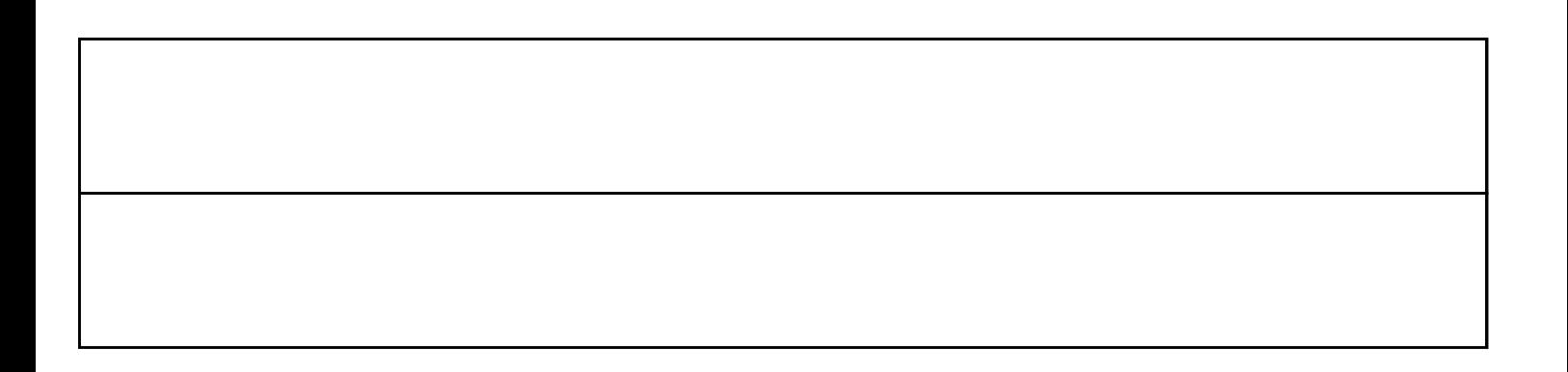

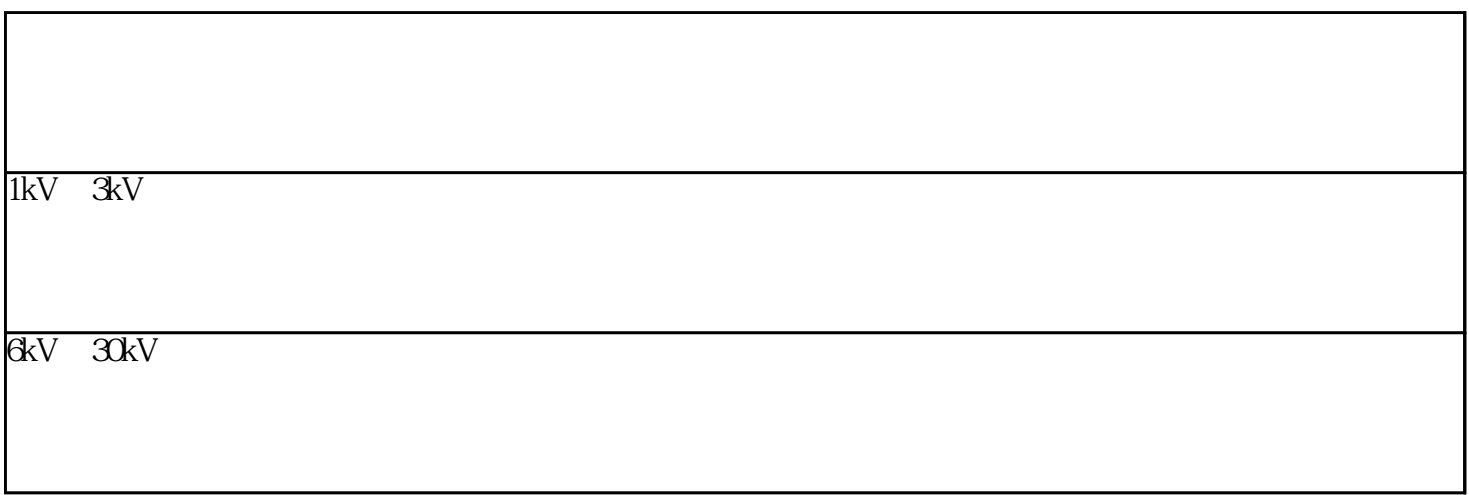

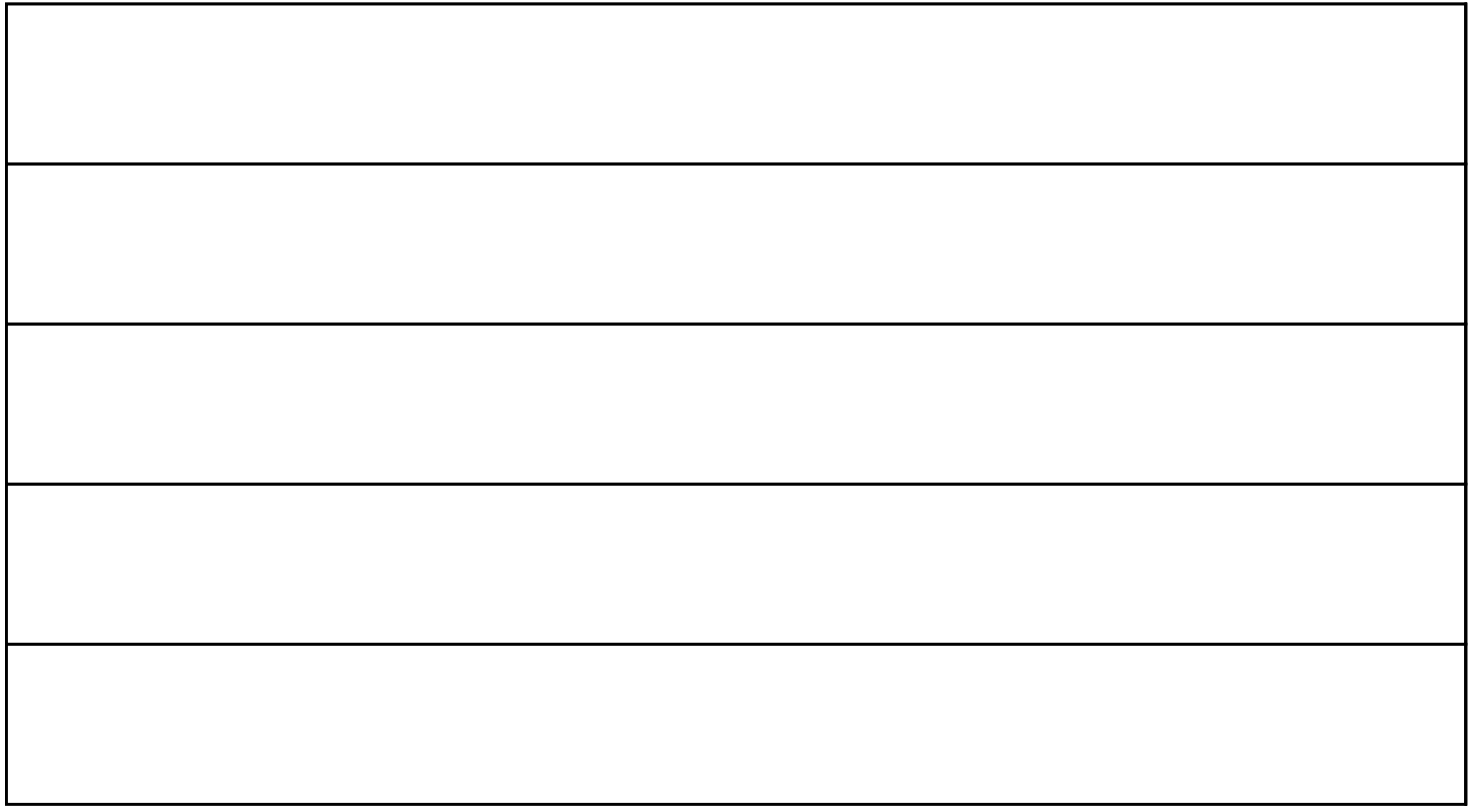

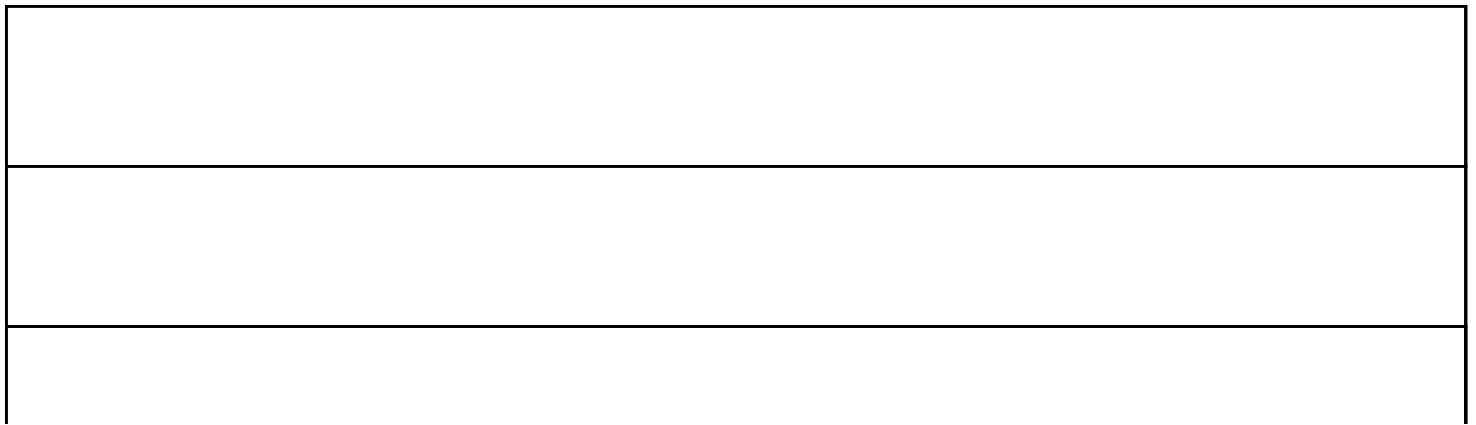

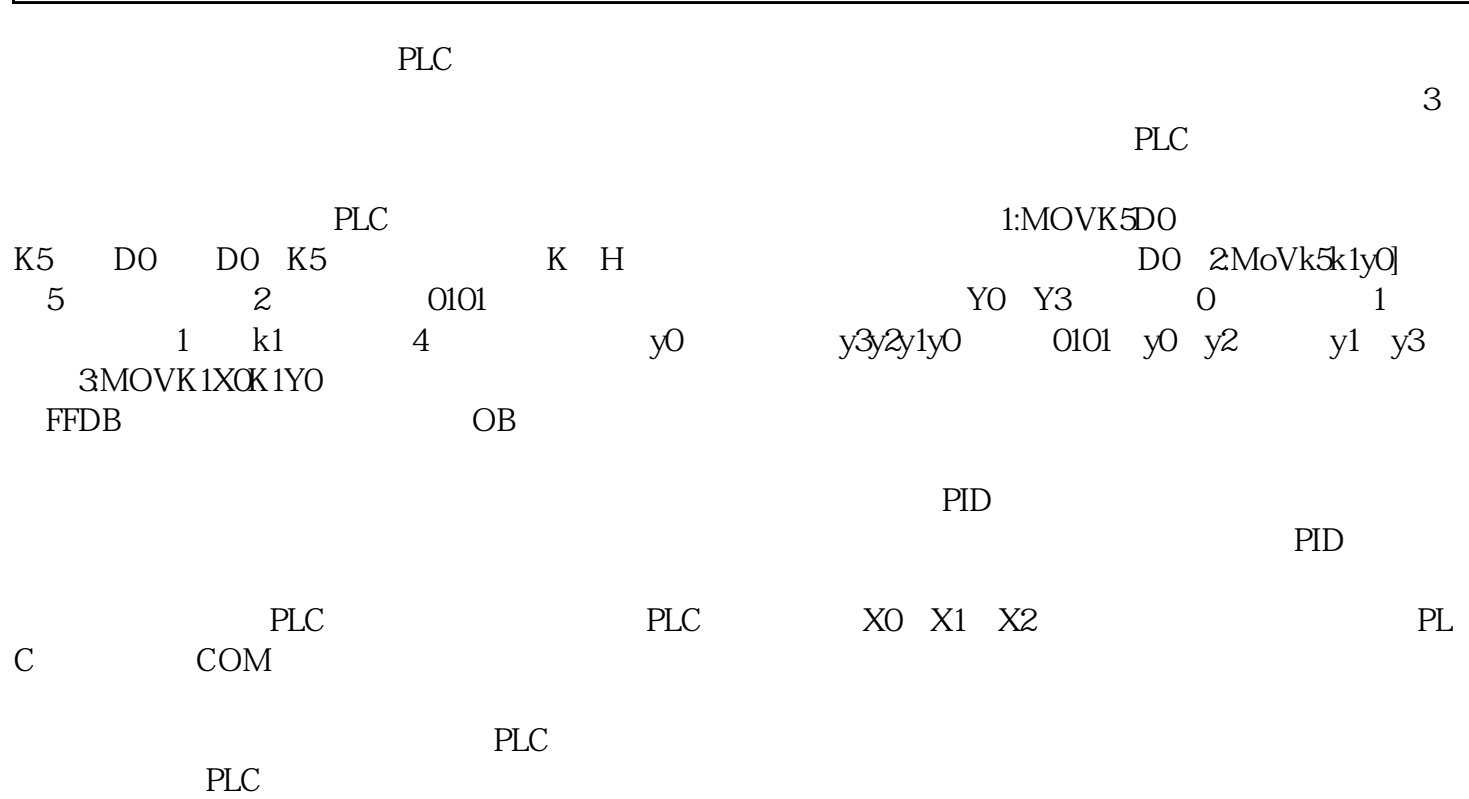